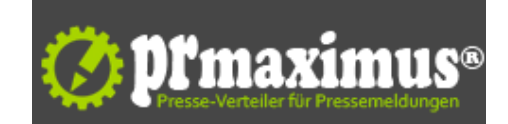

## **Zahl der Studienberechtigten im Jahr 2014 um 8,9 % gesunken**

Zahl der Studienberechtigten im Jahr 2014 um 8,9 % gesunken<br />>/>> />Im Jahr 2014 haben rund 432 700 Schülerinnen und Schüler in Deutschland die Hochschul- oder Fachhochschulreife erworben. Wie das Statistische Bundesamt (Destatis) weiter mitteilt, waren das nach vorläufigen Ergebnissen 8, 9 % weniger als im Vorjahr.<br />In Nordrhein-Westfalen sank die Zahl der Absolventen und Absolventinnen mit Hochschul- oder Fachhochschulreife im Jahr 2014 um 27,7 %, da aufgrund der Verkürzung der Gymnasialzeit auf acht Jahre (G8) bereits im Vorjahr zwei Schuljahrgänge aus den Gymnasien entlassen worden waren. In Hessen, wo sich die Doppelabiturjahrgänge auf 2012 bis 2014 verteilen, gab es 5,9 % weniger Studienberechtigte im Jahr 2014 gegenüber 2013.<br />Betrachtet man nur die Länder, die keine doppelten Entlassungsjahrgänge in den Jahren 2013 und 2014 hatten, so blieb die Zahl der Studienberechtigten mit 287 800 im Jahr 2014 nahezu konstant im Vergleich zum Vorjahr. In Mecklenburg-Vorpommern mit + 8,4 % und Thüringen mit + 5,6 % war der Zuwachs am höchsten. Von den Rückgängen waren Schleswig-Holstein mit - 4,6 % und Bayern mit - 2,2 % weniger Studienberechtigten am stärksten betroffen.<br />
Der größte Teil der Studienberechtigten (76,7 %) erwarb 2014 die allgemeine oder fachgebundene Hochschulreife. 23,3 % der Absolventen und Absolventinnen erlangten die Fachhochschulreife.<br />Von den Studienberechtigten des Jahres 2014 waren 52,6 % Frauen und 47,4 % Männer. Bei den Absolventen mit Fachhochschulreife betrug der Männeranteil 53,3 % (Frauenanteil: 46,7 %). Bei den Absolventen mit allgemeiner oder fachgebundener Hochschulreife lag der Männeranteil jedoch nur bei 45,6 % (Frauenanteil: 54,4 %). <br />
</br />
//>
</br />
</br />
</br />
</br />
</br />
</br />
</br />
</br />
</br />
< Auskünfte gibt:<br />Hanna Lutsch<br />Telefon: +49 611 75 2443<br />br />
Kontaktformular <br />
zahl der Studienberechtigten im Jahr 2014 um 8, 9 % gesunken (PDF, 77 kB, Datei ist nicht barrierefrei) <br />
</br />
</br />
</br />
</br />
</br />
</br />
->
(http://www.pressrelations.de/new/pmcounter.cfm?n\_pinr\_=589127"</br />
</br />
</br />
</br />
</br />
</br width="1" height="1">

## **Pressekontakt**

Stat[istisches Bundesamt](https://www.destatis.de/DE/PresseService/Presse/Pressemitteilungen/2015/02/PD15_064_211pdf.pdf?__blob=publicationFile)

65189 Wiesbaden

destatis.de/ poststelle@destatis.de

## **Firmenkontakt**

Statistisches Bundesamt

65189 Wiesbaden

destatis.de/ poststelle@destatis.de

Das Statistische Bundesamt ist der führende Anbieter amtlicher statistischer Informationen in Deutschland.Wir sind rund 2 400 Beschäftigte, die in Wiesbaden, Bonn und Berlin statistische Informationen erheben, sammeln, aufbereiten, darstellen und analysieren. Wir liefern die statistischen Informationen, die notwendig sind für die Willensbildung in einer demokratischen Gesellschaft und die Entscheidungsprozesse in der Marktwirtschaft.Wir garantieren, dass unsere Einzeldaten neutral, objektiv sowie wissenschaftlich unabhängig sind und vertraulich behandelt werden. Unsere Leistungsfähigkeit beruht auf der Kompetenz und Kundenorientierung unserer Mitarbeiterinnen und Mitarbeiter. In Wiesbaden betreiben wir die größte Spezialbibliothek für Statistik in Deutschland.Das Statistische Bundesamt ist eine selbstständige Bundesoberbehörde. Es gehört zum Geschäftsbereich des Bundesministeriums des Innern, das die Dienstaufsicht ausübt. Wichtige organisatorische, personelle und finanzielle Fragen kann das Statistische Bundesamt nur mit Zustimmung des Bundesministeriums des Innern entscheiden.Die Fachaufsicht führen die Bundesministerien, die für die jeweiligen Statistiken zuständig sind. Sie müssen sicherstellen, dass die Statistiken so durchgeführt werden, wie es der entsprechende Rechtsakt anordnet. Bei der eigentlichen fachstatistischen Arbeit, nämlich der methodischen und technischen Vorbereitung und Durchführung von Statistiken, sind wir unabhängig und nicht weisungsgebunden.